# **Simulación del control en cascada de la posición de un motor.**

Ángeles-Camacho M. F. <sup>1</sup> , Sánchez-Ramírez Á. <sup>2</sup> , Rodríguez Abreo O. <sup>3</sup> , Hernández- Paredes J. M.<sup>4</sup>, Muñoz-Barrón B<sup>5</sup>.

*1,2,4,5 Departamento de Ingeniería en Mecatrónica, Instituto Tecnológico Superior de Huichapan. <sup>3</sup> Departamento de Ingeniería en Tecnologías de Manufactura, Universidad Politécnica de Querétaro 5 jmhernandez@iteshu.edu.mx*

*Resumen***—** En la actualidad existen algunos métodos de controladores PID por mencionar algunos está la de asignación de polo el cual deriva a los paralelos, de serie, convencional entre otros.

En este documento se presenta una simulación utilizando el programa de SIMULINK de Matlab, que nos ayuda a observar el comportamiento de un controlador PID por el método de cascada. Cabe resaltar que primero se hizo unos cálculos obteniendo unas ganancias que podrían ayudarnos, no obstante, teniendo en cuenta que para realizar un controlador PID en este método las ganancias deben ser positivas es la característica más importante si no el controlador podría estar mal o no saldría como se espera.

#### *Abstract***—**

Currently there are some methods of PID controllers to mention some is the allocation of pole which leads to the parallels, serial, conventional among others.

In this document, a simulation is presented using Matlab's SIMULINK program, which helps us to observe the behavior of a PID controller by the cascade method. It should be noted that first some calculations were made obtaining a profit that could help us, however, taking into account that to make a PID controller in this method the gains must be positive is the most important feature if the controller could not be wrong or would not come out as expected.

#### *Palabras clave*

Control en Cascada, Matlab, PID, Simulink.

### **I. INTRODUCCIÓN**

El algoritmo del control PID consiste de tres parámetros distintos: el proporcional, el integral, y el derivativo. El valor Proporcional depende del error actual. El Integral depende de los errores pasados y el Derivativo es una predicción de los errores futuros. La suma de estas tres acciones es usada para ajustar al proceso por medio de un elemento de control como la posición de una válvula de control o la potencia suministrada a un calentador.

El control en cascada puede utilizarse cuando existen varias señales de entrada y una sola variable de control. Dicho controlador también es usado cuando las perturbaciones son asociadas con la variable controlada o cuando el elemento final de control presenta un comportamiento no lineal.

Algunas desventajas de usar un controlador en cascada son:

• Controlador más complejo.

• Para que un sistema con control en cascada funcione apropiadamente, la respuesta del lazo de control secundario debe ser más rápida que la del lazo primario.

• Aumento de las ganancias a sintonizar.

Si el controlador secundario es resintonizado, generalmente el controlador primario debe ser también sintonizado.

El objetivo principal de esta práctica es simular y ver el comportamiento de un controlador PID con el programa de MATLAB.

En el artículo de Design and Simulation of a Fuzzy-PID Composite Parameters' Controller with MATLAB presenta cómo diseñar. Controlador difuso y controlador PID en detalle y cómo modelar en MATLAB y use Fuzzy Toolbox y SIMULINK en MA TLAB para realizar la simulación por ordenador de parámetros. sistema de control. El resultado de la simulación por computadora muestra que

El controlador de parámetros compuestos Fuzzy-PID mejora en la calidad del sistema de control dinámico y estático y tiene más control preciso Fuzzy Toolbox y SIMULINK en MA TLAB Son herramientas efectivas en simulación por ordenador [1].

En el artículo del autor S. Janarthanan; K. N. Thirukkuralkani; S. Vijayachitra trata sobre el diseño del controlador de Derivación Integral Proporcional de Orden No Integral o Derivada Integral Proporcional de Orden Fraccional (FOPID) para un proceso de control de nivel de un solo sistema de tanque cónico. FOPID proporciona más flexibilidad en el diseño de un controlador que el uso de controladores de Derivada Integral Proporcional (PID) estándar, debido a la selección de cinco parámetros en lugar de tres [2].

En Este artículo propone un controlador PID de orden fraccional híbrido que está optimizado

con el clásico controlador proporcional integral proporcional (PID) da una respuesta exquisita. Aquí los dos métodos de sintonización se utilizan para evaluar los parámetros del controlador PID, el primero es Ziegler-Nichols y el otro es el método Astrom-Hagglund [3].

# **II. MATERIALES Y MÉTODOS**

En este caso todo fue basado en simulación utilizando la herramienta de Simulink del software de Matlab para simular un control de posición de un Motor con Carga.

### **III.RESULTADOS Y DISCUSIÓN**

Se realizo la simulación de las ecuaciones diferenciales de un Motor DC con una entrada de una perturbación en la corriente, así como otra entrada para simular otra perturbación, pero en este caso al Torque tal como se muestra en la Fig. 1, todo esto fue creado dentro de un Subsistema.

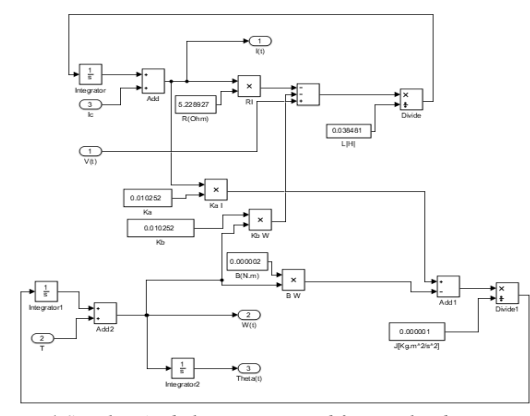

*Fig. 1 Simulación de las ecuaciones diferenciales de un Motor DC con perturbaciones de corriente y torque*

En la Fig. 2 se realiza un controlador PID para poder observar cómo afectan las perturbaciones que fueron agregadas a la corriente.

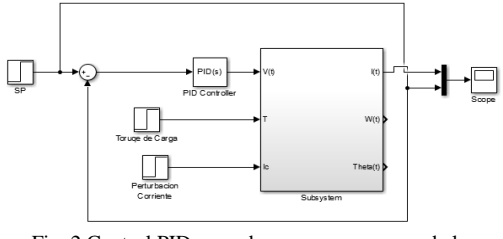

Fig. 2 Control PID para observar como responde la corriente a las perturbaciones del sistema

Para poder sintonizar el PID nos apoyaremos de la Herramienta "Tune" como se muestra en la Fig. 3 que viene incorporada en el bloque el PID Controller de tal manera que el esfuerzo de control sea lo más pequeño posible hasta

conseguir una estabilización en el menor tiempo posible.

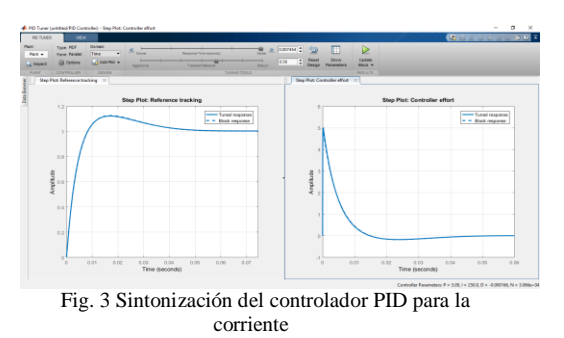

En la Fig. 4 podemos observar el control de la corriente (Grafica Superior) con su respectivo esfuerzo de control (Grafica Inferior).

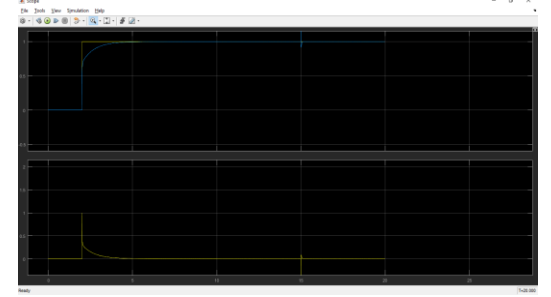

Fig. 4 Control de la corriente

Ahora se procede a realizar el control de velocidad que obligatoriamente tiene que tener en consideración la función de transferencia en lazo cerrado del control de corriente y adicionalmente la función de transferencia que representa la variable de velocidad angular como se muestra en la Fig. 5. Además, cabe mencionar que ahora el SET POINT del control de la corriente será la acción de control de la velocidad angular.

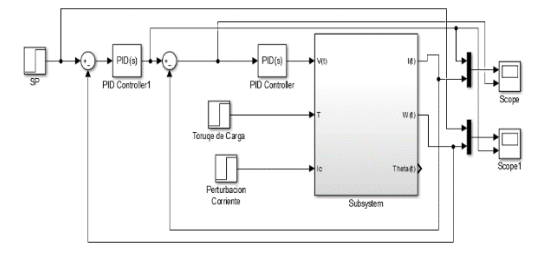

Fig. 5 Simulación del control de la velocidad angular

De la misma forma anterior, sintonizamos el controlador PID de tal manera que el esfuerzo de control sea lo más pequeño posible como se muestra en la Fig. 6.

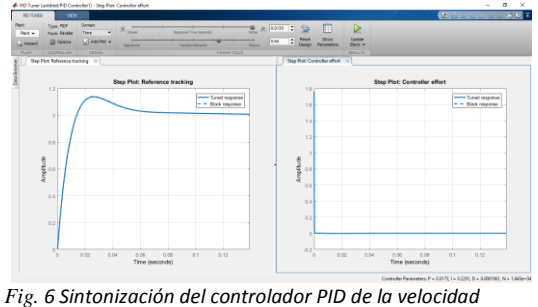

*angular.*

Se pude observar en la Fig. 7 que el control de velocidad tarda 200 milisegundo en estabilizarse y además rechaza la perturbación de carga y la perturbación de corriente en este caso vista desde el lazo de velocidad angular.

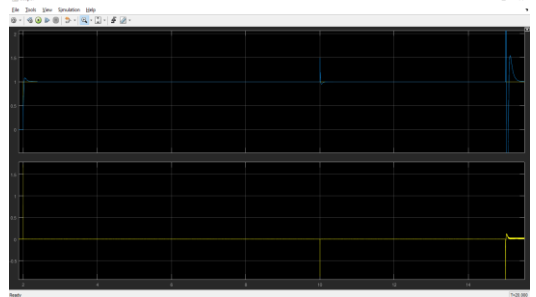

Fig. 7 Control de la corriente

Y por último el control de la variable principal donde se controlará la posición que deberá de tener en amplia consideración la función de transferencia del control de corriente y del control de velocidad angular como se puede observar en la Fig. 8.

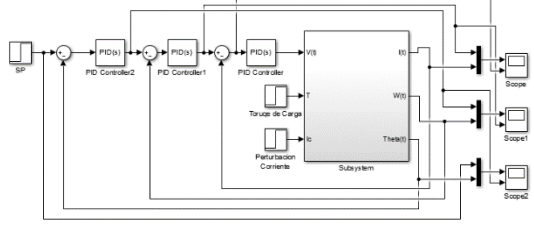

Fig. 8 Simulación del control de posición.

Así mismo sintonizaremos el PID como se observa en la Fig. 9 de la misma forma que los anteriores, cuidando que el esfuerzo de control no sea tan grande.

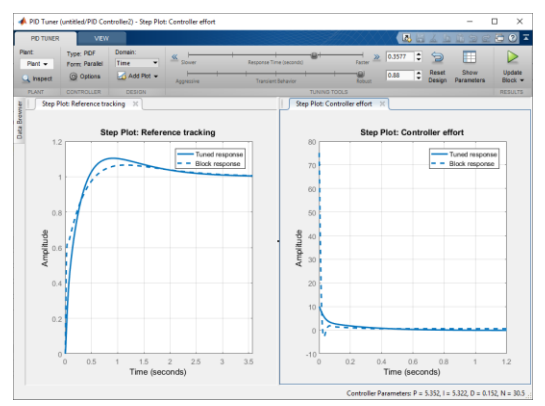

*Fig. 9 Sintonización del controlador PID de la posición.*

Una vez sintonizado el PID obtenemos la siguiente grafica de la Fig. 10, mostrando el control de posición observando una gran atenuación de la perturbación de carga.

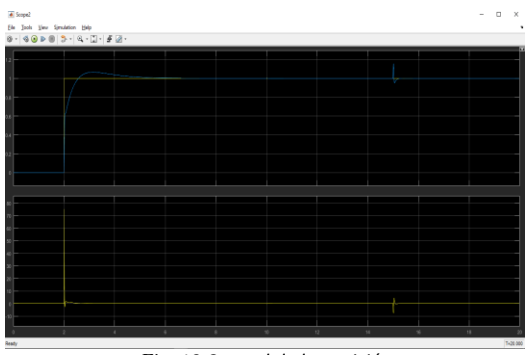

*Fig. 10 Control de la posición*

En la Fig. 11 se realiza el control de posición directo es decir sin control en cascada.

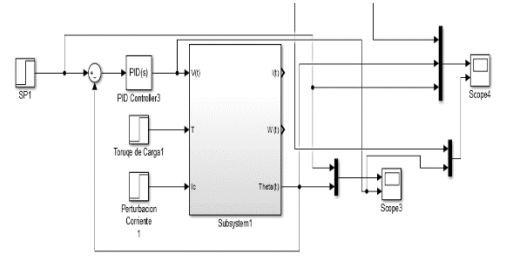

*Fig. 11 Control de posición directo*

En la Fig. 12 se sintoniza el controlador PID, cuidando que el esfuerzo de control no sea tan grande.

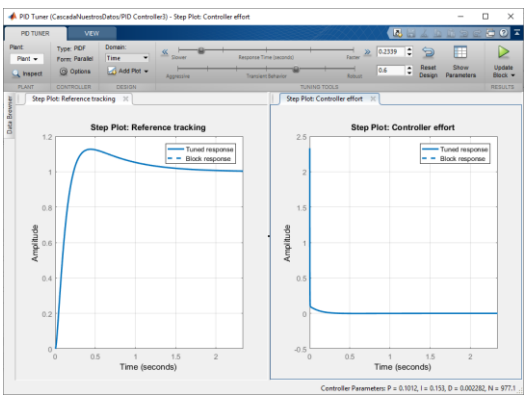

*Fig. 12 Sintonización del controlador PID directo*

Una vez sintonizado el PID obtenemos el siguiente control del sistema de la Fig. 13.

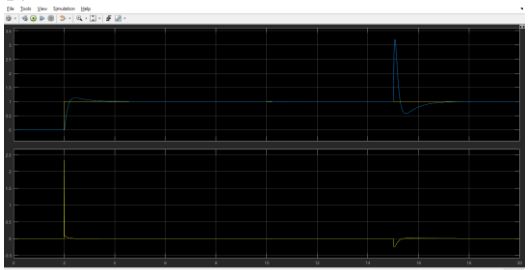

*Fig. 13 Control de Posición Directo*

Realizando una comparación del control directo contra el control en cascada obtenemos los siguientes resultados de la Fig. 14.

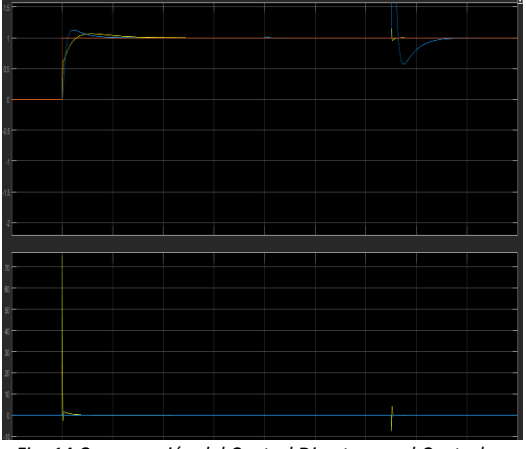

*Fig. 14 Comparación del Control Directo con el Control en Cascada.*

En las gráficas anteriores podemos notar que el control en cascada (Grafica amarilla) consigue llegar más rápido a la estabilización sin tener ningún sobre impulso como lo hace el control directo (grafica azul), además de que el control en cascada logra una atenuación mucho más eficiente a las perturbaciones de corriente y a la perturbación de torque.

# **IV.CONCLUSIONES**

El control en cascada es muy empleado a nivel industrial ya que hace uso de una forma más eficiente el diseño y proyecto de cualquier estructura de control realimentado, son usados principalmente en sistemas que se encuentren divididos en varias etapas, cabe destacar que mientras más etapas tenga el proceso a controlar, la dinámica de dicho proceso será más lenta, este tipo de control ayuda a anticiparnos a las perturbaciones que puedan afectar a nuestra variable principal esto con la finalidad de realizar acciones que ayuden a eliminar dichas perturbaciones.

#### **REFERENCIAS**

- [1] [1] R. Maurya y M. Bhandari, Design of Optimal PID[FOPID] Controller for Linear System, Ghaziabad, India: 2016 International Conference on Micro-Electronics and Telecommunication Engineering (ICMETE), 2016.
- [2] [2] ChanghuaLu, Design and Simulation of a Fuzzy-PID Composite Parameters' Controller with, China: International Conference On Computer Design And Appliations, 210.
- [3] S.Janarthanan, Performance Analysis of Non-Integer Order PID, India: ICICES2014 - S.A.Engineering College, 2014.